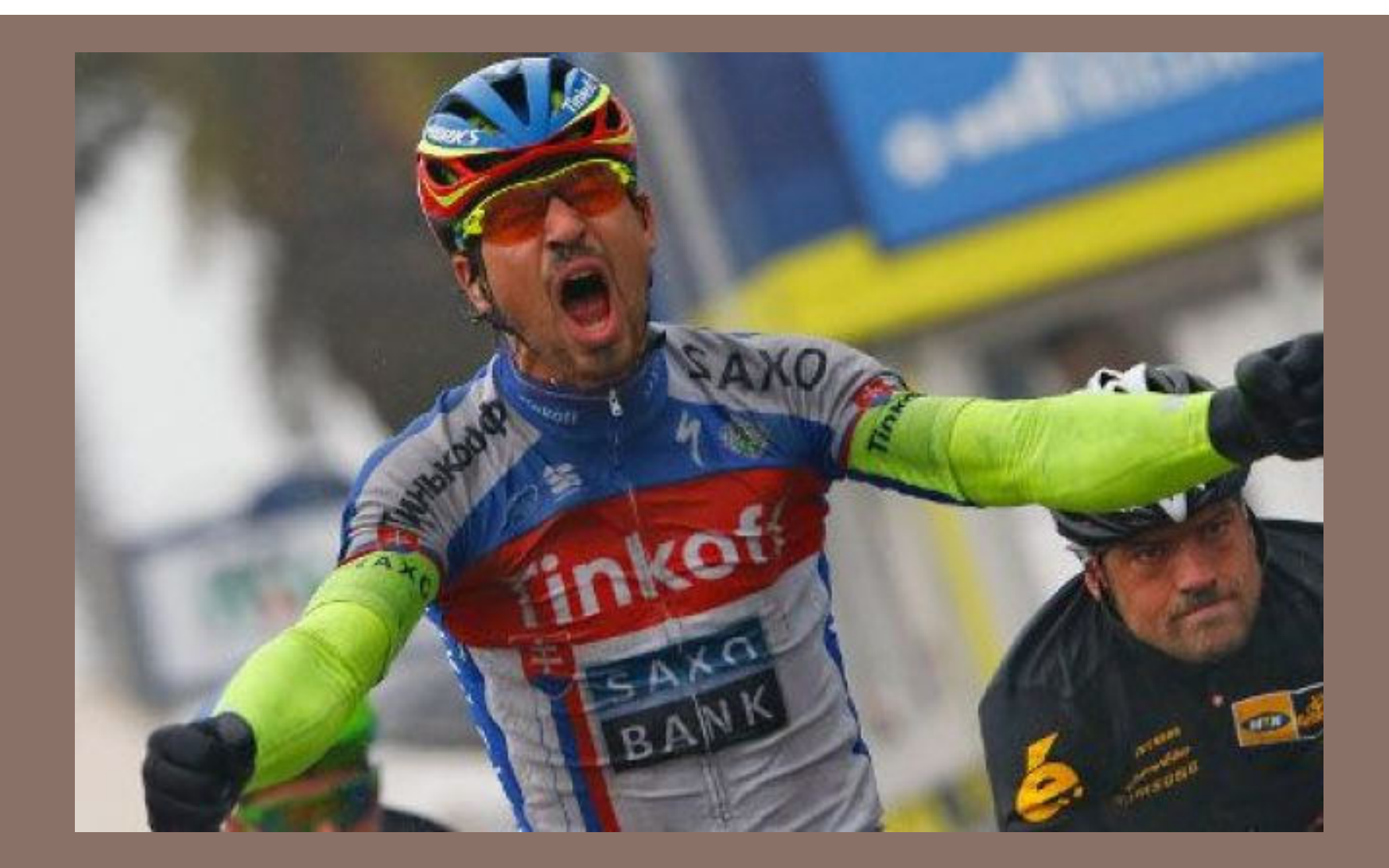

# Race Conditions & Synchronization

Lecture 25 – Spring 2017

## Gries office hours

**2** 

A number of students have asked for time to talk over how to study for the prelim.

Gries will hold office hours at the times below for this purpose.

Also, read "basicLearningMethods.pdf" in the pinned Piazza note "Supplementary material".

Tues. (today) 1-4PM. Wed. (tomorrow) 10-noon

#### How end of course works

**3** 

A8 due last day of classes: Wednesday, 10 May

Firm deadline. Nothing after that.

We grade A8 as quickly as possible, then figure out tentative course letter grades. Make them available on the CMS.

You complete a CMS assignment: Do you accept grade or take final.

Taking the final can lower as well as raise your grade.

Final is Sunday, 21 May, at 2PM.

## Purpose of this lecture

**4** 

Show you Java constructs for eliminating race conditions, allowing threads to access a data structure in a safe way but allowing as much concurrency as possible. This requires

- $\Box$  (1) The locking of an object so that others cannot access it, called synchronization.
- $\Box$  (2) Use of other Java methods: Wait() and NotifyAll()
- As an example, throughout, we use a **bounded buffer**.

### Recap

- $\Box$  A "race condition" arises if two threads try to read and write the same data
- $\Box$  Might see the data in the middle of an update in a inconsistent stare"
	- A "race condition": correctness depends on the update racing to completion without the reader managing to glimpse the in-progress update
	- Synchronization (also known as mutual exclusion) solves this

#### Important example: bounded buffer

**6** 

A baker produces breads and puts them on the shelf, like a queue. Customers take them off the shelf.

- $\Box$  Threads A: produce loaves of bread and put them in the queue
- $\Box$  Threads B: consume loaves by taking them off the queue

 This is the producer/consumer model, using a bounded buffer, the shelf (which can contain at most 20 (say) loaves of bread).

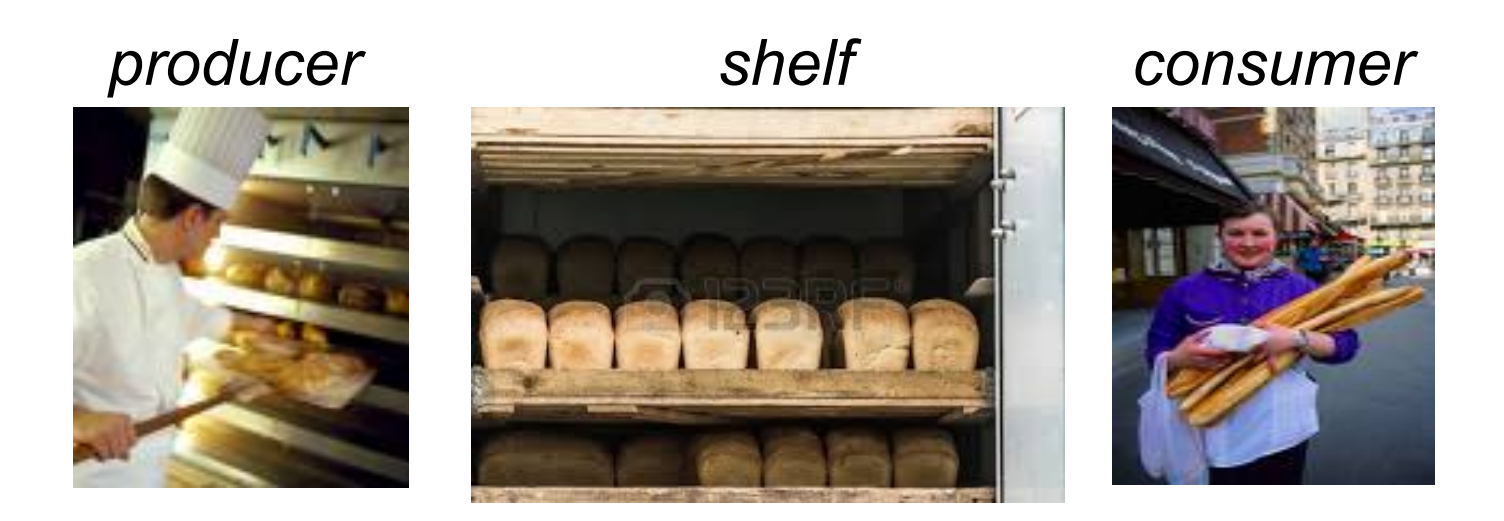

#### Array implementation of a queue of max size 6

## Array b[0..5]

$$
\begin{array}{c|cccc}\n0 & 1 & 2 & 3 & 4 & 5 & b.length \\
b & 5 & 3 & 6 & 2 & 4\n\end{array}
$$

push values 5 3 6 2 4

For later purposes, we show how to implement a bounded queue —one with some maximum size in an array.

A neat little implementation! We give you code for it on course website.

#### Array implementation of a queue of max size 6

Array b[0..5]  
\n
$$
\begin{array}{c|cccc}\n0 & 1 & 2 & 3 & 4 & 5 & b.length \\
b & 5 & 3 & 6 & 2 & 4\n\end{array}
$$
\nLength

pushed values 5 3 6 2 4

Now, pop, pop, pop

#### Array implementation of a queue of max size 6

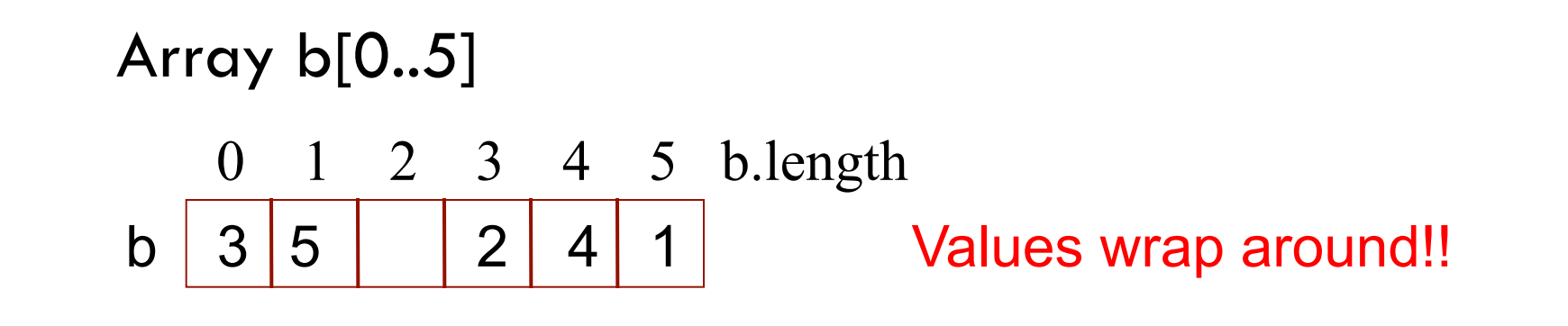

push values 5 3 6 2 4

pop, pop, pop

**9** 

push value 1 3 5

#### Array implementation of a queue

h  
\n
$$
0
$$
 1 2 3 4 5 b.length  
\nb  $3\overline{5}$  2 4 1

Values wrap around!!

Fields and the class invariant int[] b; // The n elements of the queue are in int n; //  $b[h], b[(h+1) \% b.length], ... b[(h+n-1) \% b.length]$ int h;  $\frac{1}{0}$  <= h < b.length

Insert 7 (assuming there's space)  $b[(h+n)\% b.length] = 5;$  $n= n+1;$ 

Pop (assuming not empty) value=  $b[h]$ ;  $h=(h+1)$  % b.length

## Java Synchronization (Locking)

```
public AQ<String> aq= new AQ<String>(); 
public void doSomethingTo-aq() { 
     code to change aq
}
```
We need a way to prohibit other threads from using AQ aq while the code to change aq is being executed. For this purpose, we use Java keyword synchronize

## Java Synchronization (Locking)

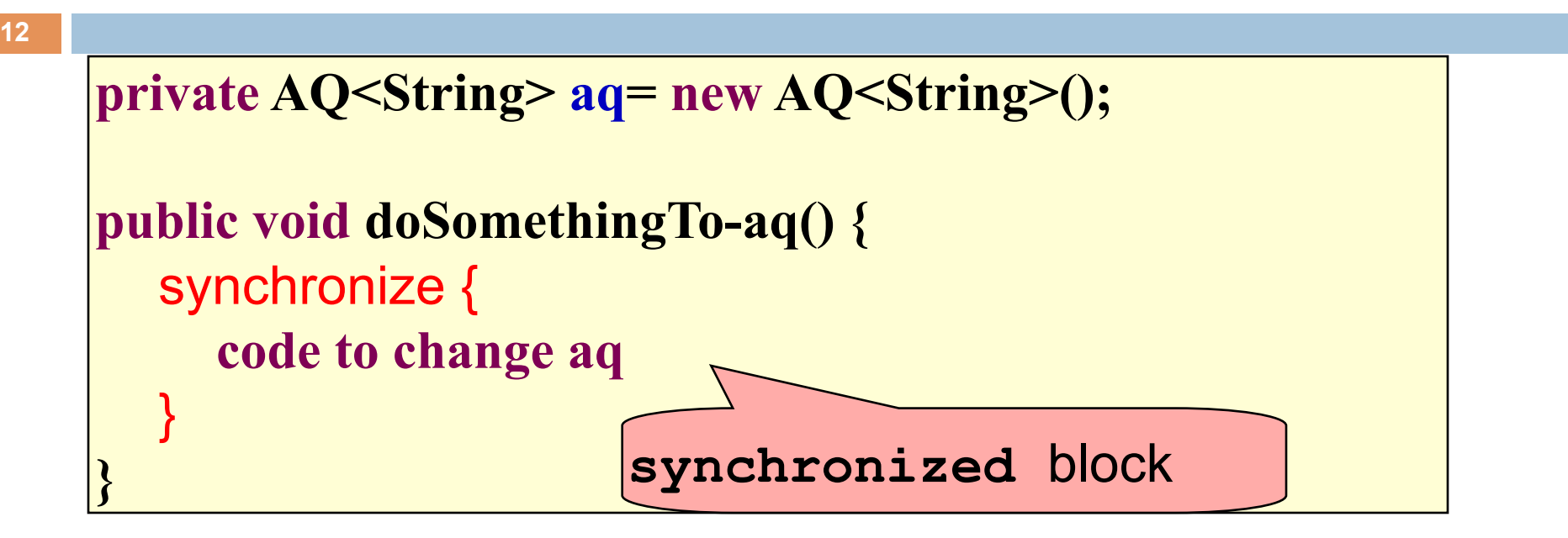

While this method is executing the synchronized block, object aq is locked. No other thread can obtain the lock. Only one thread can own the lock at a time

## Java Synchronization (Locking)

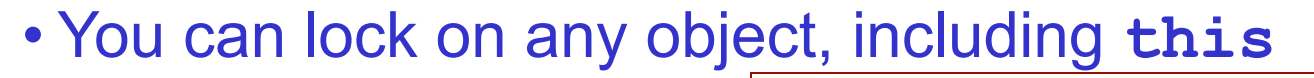

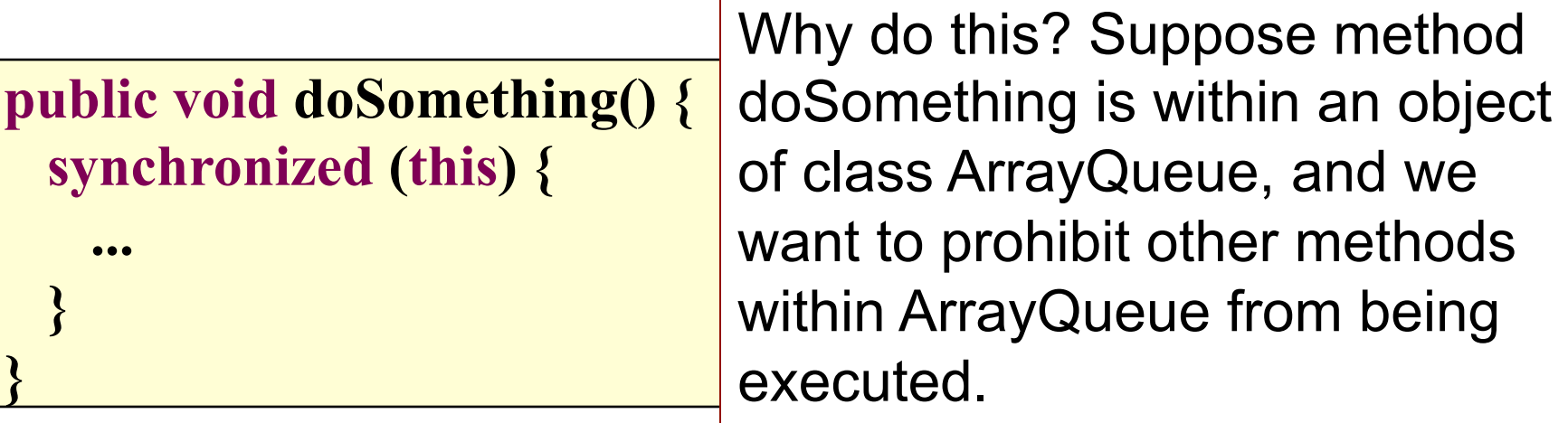

Below is syntactic sugar for the stuff below. They mean the same thing.

**public synchronized void doSomething() {** 

**... .**...

**}** 

## Bounded Buffer

**14** 

 $\left| \right\rangle$ 

```
/** An instance maintains a bounded buffer of limited size */ 
class BoundedBuffer { 
     ArrayQueue aq; // bounded buffer is implemented in aq
     /** Constructor: empty bounded buffer of max size n*/ 
   public BoundedBuffer(int n) { 
         aq= new ArrayQueue(n); 
    }
```
Separation of concerns:

1.How do you implement a queue in an array? 2.How do you implement a bounded buffer, which allows producers to add to it and consumers to take things from it, all in parallel?

# Bounded Buffer

```
15/** An instance maintains a bounded buffer of limited size */ 
class BoundedBuffer { 
     ArrayQueue aq; // bounded buffer is implemented in aq
    /** Put v into the bounded buffer.*/
| public synchronized void produce(Integer v) \{aq.put(v);\begin{array}{c} \begin{array}{c} \end{array} \\ \begin{array}{c} \end{array} \end{array}}
```
We know more code will be put in method produce, and we want to be sure that no other method in this Bounded Buffer object can do anything with this object until method produce is finished. So stick in a synchronize keyword.

# Bounded Buffer: producer

**16** 

```
\frac{1}{2} An instance maintains a bounded buffer of limited size \frac{1}{2}class BoundedBuffer { 
    ArrayQueue aq; // bounded buffer is implemented in aq
   /** Put v into the bounded buffer.*/
    public synchronized void produce(Integer v) { 
       aq.put(v); }
```
What happens of aq is full?

We have to wait until it becomes non-full —until there is a place to put v.

Somebody has to buy a loaf of bread before we can put more bread on the shelf.

We use a while-loop to wait, and we also need to give p the lock so some other thread can buy (consume) a loaf of bread.

# Bounded Buffer: producer

```
17 
    \frac{1}{2} An instance maintains a bounded buffer of limited size \frac{1}{2}class BoundedBuffer { 
        ArrayQueue aq; // bounded buffer implemented in aq
       /** Put v into the bounded buffer.*/
       public synchronized void produce(Integer v) { 
           while (aq.isFull()) 
              try \{ wait(); \} catch (InterruptedExecution e) {} 
          aq.put(v); … more to come …
   \begin{pmatrix} 1 & 1 \\ 1 & 1 \end{pmatrix}}
                                             Need a while-loop to wait. 
                                             An if-statement will no work.
                                                                wait(): put on a 
                                                                 list of waiting 
                                                                   threads, give 
                                                                      up lock so 
                                                                 another thread 
                                                                     can have it
```
If the wait is interrupted for some reason, just continue

# Bounded Buffer: producer

```
18 
    \frac{1}{2} An instance maintains a bounded buffer of limited size \frac{1}{2}class BoundedBuffer { 
        ArrayQueue aq; // bounded buffer implemented in aq
        /** Put v into the bounded buffer.*/
        public synchronized void produce(Integer v) { 
           while (aq.isFull()) 
               try \{ wait(); \} catch (InterruptedExecution e) {} 
          aq.put(v);\begin{array}{c} \begin{array}{c} \end{array} \\ \begin{array}{c} \end{array} \end{array}}
          notifyAll();
                                                                  Another thread may 
                                                                   be waiting because 
                                                                   the buffer is empty 
                                                                     ---no more bread. 
                                                                     Have to notify all 
                                                                  waiting threads that 
                                                                         it is not empty
```
The consumer —method consume— is similar. Let's look at code.

### Things to notice

**19** 

- **□ Use a** while loop because we can't predict exactly which thread will wake up "next"
- $\Box$  wait() waits on the same object that is used for synchronizing (in our example, **this**, which is this instance of the bounded buffer)
- $\Box$  Method notify() wakes up one waiting thread,  $notifyAll()$  wakes all of them up

## About wait(), wait(n), notify(), notifyAll()

A thread that holds a lock on object OB and is executing in its synchronized code can make (at least) these calls.

1.wait(); It is put into set 2. Another thread from set 1 gets the lock.

2.wait(n); It is put into set 2 and stays there for at least n millisecs. Another thread from set 1 gets the lock.

3.notify(); Move one possible thread from set 2 to set 1.

4.notifyAll(); Move all "threads" from set 2 to set 1.

Two sets:

1. Runnable threads: Threads waiting to get the OB lock.

2. Waiting threads: Threads that called wait and are waiting to be notified

## About wait(), wait(n), notify(), notifyAll()

A thread that executing in its synchronized code can make (at least) these calls.

1.wait(); It is put into set 2. Another thread from set 1 gets the lock.

3. notify(); Move one "possible" thread from set 2 to set 1.

4. notifyAll(); Move all threads from set 2 to set 1.

Notify() a lot less expensive than<br>notified  $\begin{bmatrix} a_{11} & a_{12} \\ b_{21} & b_{22} \end{bmatrix}$  and  $\begin{bmatrix} a_{12} & a_{13} \\ b_{21} & b_{22} \end{bmatrix}$ notifyAll(). Why not use it all the time? Because the wrong thread may be notified, giving deadlock

Two sets:

1. Runnable threads: Threads waiting to get the OB lock.

2. Waiting threads: Threads that called wait and are waiting to

# Should one use notify() or notifyAll()

**22** 

But suppose there are two kinds of bread on the shelf —and one still picks the head of the queue, if it's the right kind of bread.

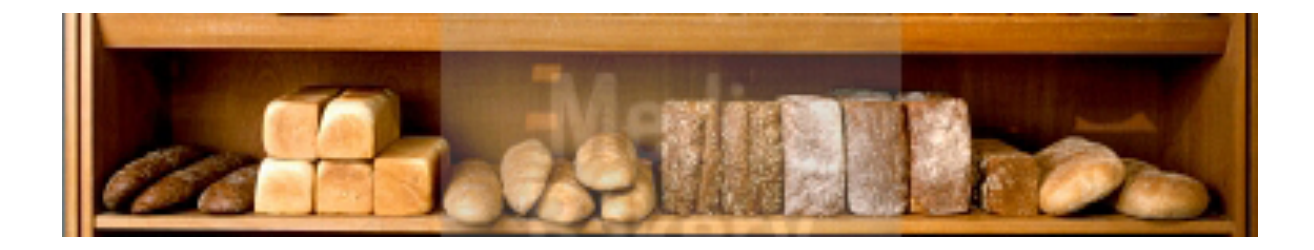

 Using notify() can lead to a situation in which no one can make progress. We illustrate with a project in Eclipse, which is on the course website.

**notifyAll() always works; you need to write documentation if you optimize by using notify()** 

## WHY use of notify() may hang.

#### Work with a bounded buffer of length 1.

1. Consumer W gets lock, wants White bread, finds buffer empty, and wait()s: is put in set 2. 2. Consumer R gets lock, wants Rye bread, finds buffer empty, wait()s: is put in set 2. 3. Producer gets lock, puts Rye in the buffer, does notify(), gives up lock.

4. The notify() causes one waiting thread to be moved from set 2 to set 1. Choose W.

Two sets:

**1. Runnable:**  threads waiting to get lock.

> **2. Waiting:**  threads waiting to be notified

5. No one has lock, so one Runnable thread, W, is given lock. W wants white, not rye, so wait()s: is put in set 2.

6. Producer gets lock, finds buffer full, wait()s: is put in set 2. All 3 threads are waiting in set 2. **Nothing more happens.** 

### Using Concurrent Collections...

**24** 

Java has a bunch of classes to make synchronization easier. It has synchronized versions of some of the Collections classes It has an Atomic counter.

#### From spec for HashSet

… this implementation is not synchronized. If multiple threads access a hash set concurrently, and at least one of the threads modifies the set, it must be synchronized externally. This is typically accomplished by synchronizing on some object that naturally encapsulates the set. If no such object exists, the set should be "wrapped" using method Collections.synchronizedSet This is best done at creation time, to prevent accidental unsynchronized access to the set:

Set s = Collections.synchronizedSet(new HashSet(...));

### Using Concurrent Collections...

```
import java.util.concurrent.atomic.*; 
public class Counter { 
   private static AtomicInteger counter; 
   public Counter() { 
     counter= new AtomicInteger(0); 
 } 
   public static int getCount() { 
     return counter.getAndIncrement(); 
 } 
}
```
## Summary

Use of multiple processes and multiple threads within each process can exploit concurrency

n may be real (multicore) or virtual (an illusion)

Be careful when using threads:

- **n** synchronize shared memory to avoid race conditions
- $\blacksquare$  avoid deadlock

Even with proper locking concurrent programs can have other problems such as "livelock"

Serious treatment of concurrency is a complex topic (covered in more detail in cs3410 and cs4410)

Nice tutorial at http://docs.oracle.com/javase/tutorial/essential/concurrency/ index.html